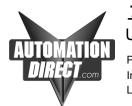

## **TECHNOTES**

## Using the D2-250,250-1,260, and D0-06 to Communicate to a printer/data terminal

Product group:06,205 seriesInformation Type:CommunicationsLast revised :23 Aug, 2002

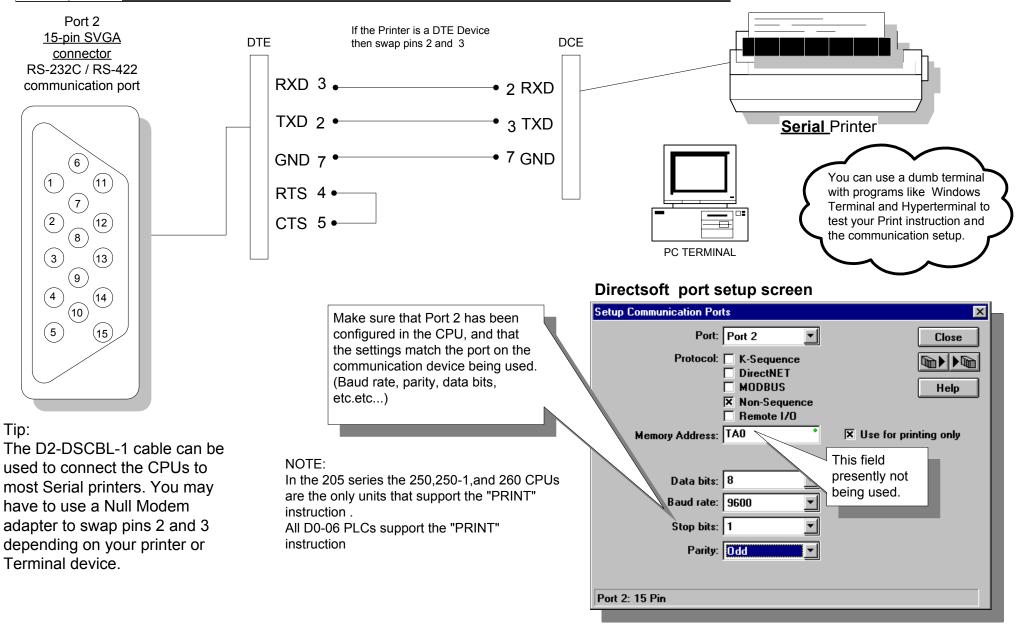